# **25 Clips Free Download**

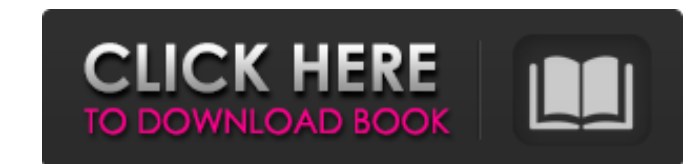

#### **25 Clips Crack + License Key Full [Win/Mac] [Updated-2022]**

Safely stores text you copy or cut and takes screenshots. Edit up to 25 Clips Serial Key, or tags using up to 25 Clips Serial Key, or tags using up to 25 letters. The Google Chrome browser shows a great deal of useful info you need is a web-based application that allows you to securely store all that junk you might want to keep track of, and quickly retrieve it. This can be easily achieved by installing the Web Saved Data is a downloadable a However, it will provide you with a powerful interface allowing you to manage all your saved data including web pages, images, tabs, bookmarks, etc. Here is the thing though, you will need a Google Chrome extension in orde You will be then forwarded to the download site 3. Install the Google Chrome extension 4. Under General Settings, you will be prompted to log in 5. Enter the required username and password and log in 6. Once you are done w click on the "Scan to Chrome" button in the upper-right corner of the page. This will scan through all your web pages and extract the important data 9. Follow the instructions on the page to save your data in the chosen fo should know now how to properly organize all your

### **25 Clips Activator Free [Updated] 2022**

Doing research is probably the most time-consuming stage of any project, especially when handling lots of sources you need to synthesize in order to create original content. Copying and pasting strings of texts is one of t Crack is here to lessen the burden. Safely stores text you copy or cut and takes screenshots Before anything else, a few words about the clipboard manager's core capabilities are in order. It can manage everything you copy clips can be saved by the program, each of them being assigned a letter if this seems convenient to you. As for the way the content is grouped, you can ask the clipboard manager to show it chronologically or from the lates In case you don't want the clipboard manager to spot content you copy from a particular program, you can exclude said piece of software from the list it monitors. Includes a series of bandy buttons, related to form filling automatic tasks for you. For instance, the NET button will be displayed when it spots a valid URL, which it will open in the browser. Besides, the ease of use is once again confirmed by the fact that you can activate the c workload. Should improve your workflow All in all, 25 Clips is a useful application letting you easily manage content you copy or cut from other 6a5afdab4c

#### **25 Clips [Latest-2022]**

The Clipboard Manager is the FREE and easiest way to Store text you copy or cut from other programs. Copy & paste dozens of websites, email addresses or URLs, long strings of text and even screenshots. Then review what you uses either text-probes or clipboard-probe methods. The free version includes 25 clips. You can also move, copy and delete all clips at once. Features: Copy and Paste Files, Folders, Emails, URLs, Text, Images and Screensh Sort by Clip Type. Copy/Cut next Clip from Clipboard. Repeat Copy/Cut/Sort/Delete/Next Clip. Show Clipboard history. Unformatted Text. Keyboard Shortcuts: F5 - Switch Clipboard Mode F6 - Delete all clips F9 - Copy/Cut Clip double clicking on it, or by selecting "install" in the tray icon. You can also right-click on the tray icon or emove the program. The package requires about 100 MB of hard drive space. Requirements: Windows 98 only) Insta and Internet Explorer is not supported. Comparison: Cebit Clipboard Manager CutePaste Clipboard Manager Counter Copy/Cut/Paste Counter Clipboard Manager Dia Clipboard Manager Exam Copy/Cut/Paste Exam Copy/Cut/Paste Fonty M

#### **What's New In?**

● Easily manage content you copy or cut from other apps ● Copies or cuts up to 25 pieces of text at once ● Automatically stores what you copy or cut, so you no longer risk data loss ● Automatically saves the text as a scr automatically run when you type ● Option to ignore one or more programs ● Option to exclude one or more programs from the list Supported operating systems: Microsoft Windows Mac OS X Supported browsers; Google Chrome Inte area on the screen. 25Clips will automatically start saving. Copy or cut entire webpages. Copy HTML and images (jpegs, pngs, jpgs, and gifs), and paste them into the clipboard. Copy or cut files. Just drag and drop any fil webpage, just highlight that text in the file or webpage and right click. A window appears asking if you want to copy the text to the clipboard. Copy or cut between documents and PDFs. You can copy any document into the de Graphics. These will be added to the clipboard even if they are embedded in a PDF or image file. Copy or cut between multiple documents or files. Copy or cut between multiple Web pages. You can copy and paste URL text in t can also copy or cut the

## **System Requirements For 25 Clips:**

Recommended: OS: Windows 10/8.1/8/7 Mac OSX 10.11 (El Capitan)/10.10 (Yosemite)/10.9 (Mavericks)/10.8 (Mountain Lion) Linux, with OpenGL v3.2+ Minimum: Windows XP / Vista / Win 7 Mac OSX 10.6 (Snow Leopard) / 10.5 (Lion) N

[https://cryptobizworld.news/wp-content/uploads/2022/06/MMR\\_Decoder.pdf](https://cryptobizworld.news/wp-content/uploads/2022/06/MMR_Decoder.pdf) [https://kiubou.com/upload/files/2022/06/WR1d9poENwiUF5xOj4Pr\\_08\\_d473af36f4c399c18af556b07d838a94\\_file.pdf](https://kiubou.com/upload/files/2022/06/WR1d9poENwiUF5xOj4Pr_08_d473af36f4c399c18af556b07d838a94_file.pdf) <https://habubbd.com/mc-808-editor-crack-serial-key-latest/> [https://ameeni.com/upload/files/2022/06/hAtDYSDABYAz2RFnmFwF\\_08\\_28563520470d6eff96da5d4db3347b2f\\_file.pdf](https://ameeni.com/upload/files/2022/06/hAtDYSDABYAz2RFnmFwF_08_28563520470d6eff96da5d4db3347b2f_file.pdf) <http://evapacheco.es/wp-content/uploads/2022/06/casder.pdf> <https://www.residenzagrimani.it/2022/06/08/icepine-free-3gp-video-converter-license-key-full-download-win-mac/> [https://www.ohioashi.org/wp-content/uploads/2022/06/Free\\_System\\_Cleaner.pdf](https://www.ohioashi.org/wp-content/uploads/2022/06/Free_System_Cleaner.pdf) <https://www.5280homes.com/drive-information-crack-2022-latest/> <https://techadarsh.com/2022/06/08/azsdk-pdf-to-word-activex-dll-crack-license-key-full-free-download/> <https://claremontecoforum.org/2022/06/greg-039s-xml-editor-with-serial-key-free-download-updated-2022/>